# **Práctico no. 7: La atmósfera como sistema termodinámico. Entrega de ejercicios (\*): 19/11/2021**

#### **Sección 1: Preguntas conceptuales**

1. Explique por qué los ascensos y descensos de aire pueden considerarse procesos adiabáticos. ¿Se le ocurre algún caso en el cual exista absorción o liberación de energía en forma de calor?

2. Explique el significado de temperatura virtual. ¿Por qué y en qué condiciones es válido el enunciado: "el aire húmedo es menos denso que el aire seco"?

### **Sección 2: Proceso adiabático**

- 1. Calcule la variación de temperatura,  $\frac{dT}{d\sigma}$  $\frac{du}{dz}$ , que sufriría una masa de aire al ascender rápidamente en la atmósfera estándar si su perfil de presión en la tropósfera responde a  $P(Z) = p_0(1 - \frac{\Gamma}{T})$  $\frac{1}{T_0}Z)^{g/\Gamma Z}$  . Considere que se cumple el balance hidrostático para un modelo de gas ideal.
	- a) ¿Cómo se conoce en Meteorología este resultado? ¿Por qué se considera constante en cualquier punto de la atmósfera?
	- b) Dadas las condiciones planteadas en el problema, ¿por qué cree que el aire se enfría si asciende rápidamente?

### *Sugerencia: Ver para el uso de los calores específicos Tabla 1.*

- 2. (\*) Una parcela de aire seco que inicialmente tiene (z, P, T) = (100m, 100 kPa, 20°C) se eleva adiabáticamente hasta (z, P) = (1950 m, 80 kPa).
	- a) Encuentre su nueva temperatura.
	- b) ¿Cuál es el cambio en la energía interna?

# **Sección 3: Temperatura potencial y virtual. Humedad.**

- 1. Calcule la temperatura potencial de una masa de aire seco que, a 700 hPa, tiene una temperatura de 5 ℃ . ¿Será la misma que la de otra masa de aire que en 910 hPa registra una temperatura de 22℃ ? **Dato útil:** P0= 1000 hPa
- 2. Considere aire con una tasa de mezcla de vapor de agua de 5.5 g/kg con una presión total de P=1026.8 hPa. Calcule la presión del vapor de agua (**e**).
- 3. Considere aire húmedo a 30.0 ° C con una tasa de mezcla de 20 g/kg. Calcule la temperatura virtual y compárela con la temperatura real.
- 4. **(\*)** La habitación de 5 m x 5 m x 3 m que se representa en la figura 1, contiene aire a 25 °C y 100 kPa, a una humedad relativa de 75 %. Determine:
	- a) la presión parcial del aire seco,
	- b) la humedad específica,
	- c) las masas del aire seco y del vapor de agua en el cuarto.

*Sugerencia: Ver Tabla 1 y Tabla2.*

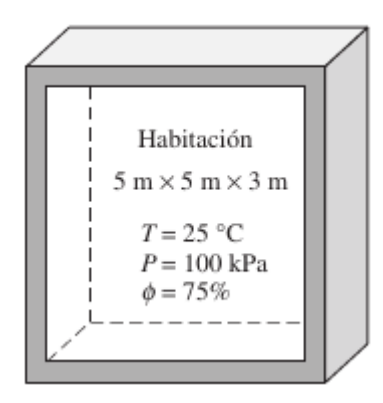

**Figura 1. Problema 4**

5. En condiciones de baja temperatura, la condensación se aprecia sobre las superficies interiores de las ventanas debido a las bajas temperaturas del aire cercano a la superficie de la ventana. Considere la casa que se muestra en la figura 2, la cual tiene aire a 20 °C y 75 por ciento de humedad relativa. ¿Cuál será la temperatura de la ventana a la cual la humedad del aire empezará a condensarse en las superficies interiores de las ventanas? *Sugerencia: Ver Tabla2.*

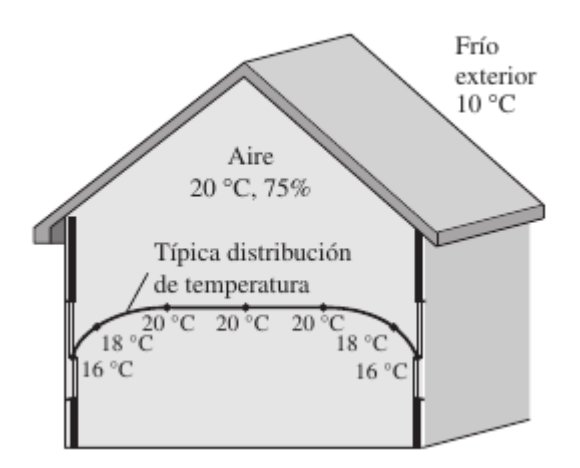

**Figura 2. Problema 5**

#### **Sección 4: Aplicación del diagrama Skew-T simplificado.**

**1.** Una masa de aire húmedo se encuentra en el suelo con una temperatura de 15 *°C,* una humedad relativa de 80% y una presión de 1000*hPa.* Si esta masa de aire asciende adiabáticamente hasta una presión de 980 *hPa,* determine para dicho nivel:

- a. Temperatura.
- b. Humedad específica.
- c. Temperatura del punto de rocío.

*Nota: Auxíliese de un diagrama Skew-T (figura 3)*

### Introducción a la Meteorología 2021 (Lic. en Geografía)

2. Realice la lección de la plataforma [https://www.meted.ucar.edu/mesoprim/skewt\\_es/index.htm](https://www.meted.ucar.edu/mesoprim/skewt_es/index.htm) "Dominio del diagrama Skew T-Log p". Nota: Primero debe crearse un usuario.

#### **Tabla 1: Calores específicos de gas ideal para varios gases comunes.**

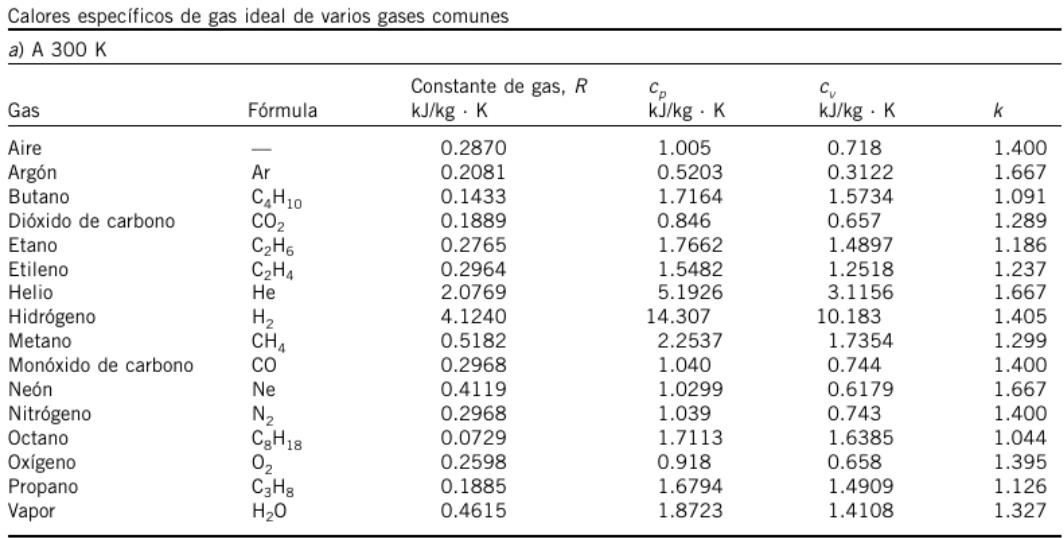

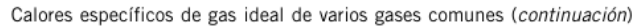

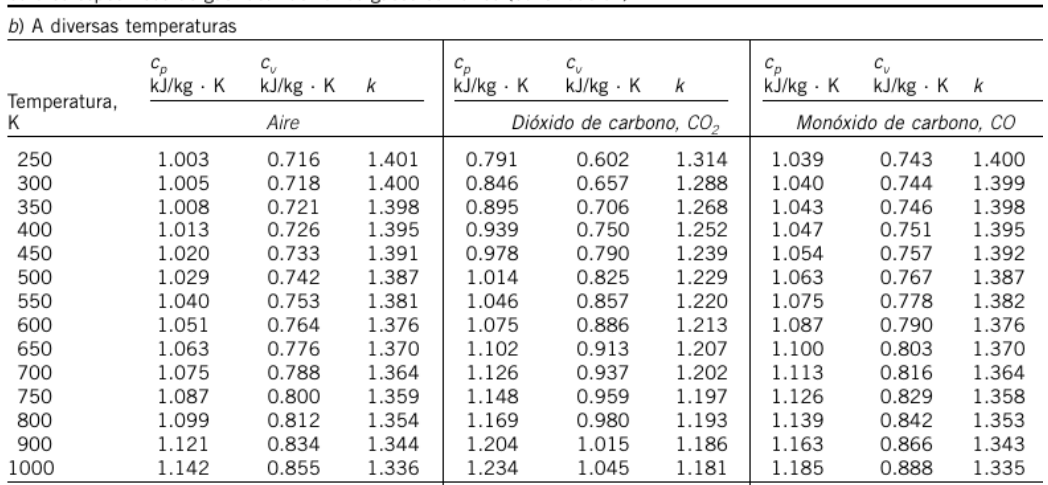

### **Tabla 2: Agua saturada. Tabla de temperaturas.**

Agua saturada. Tabla de temperaturas

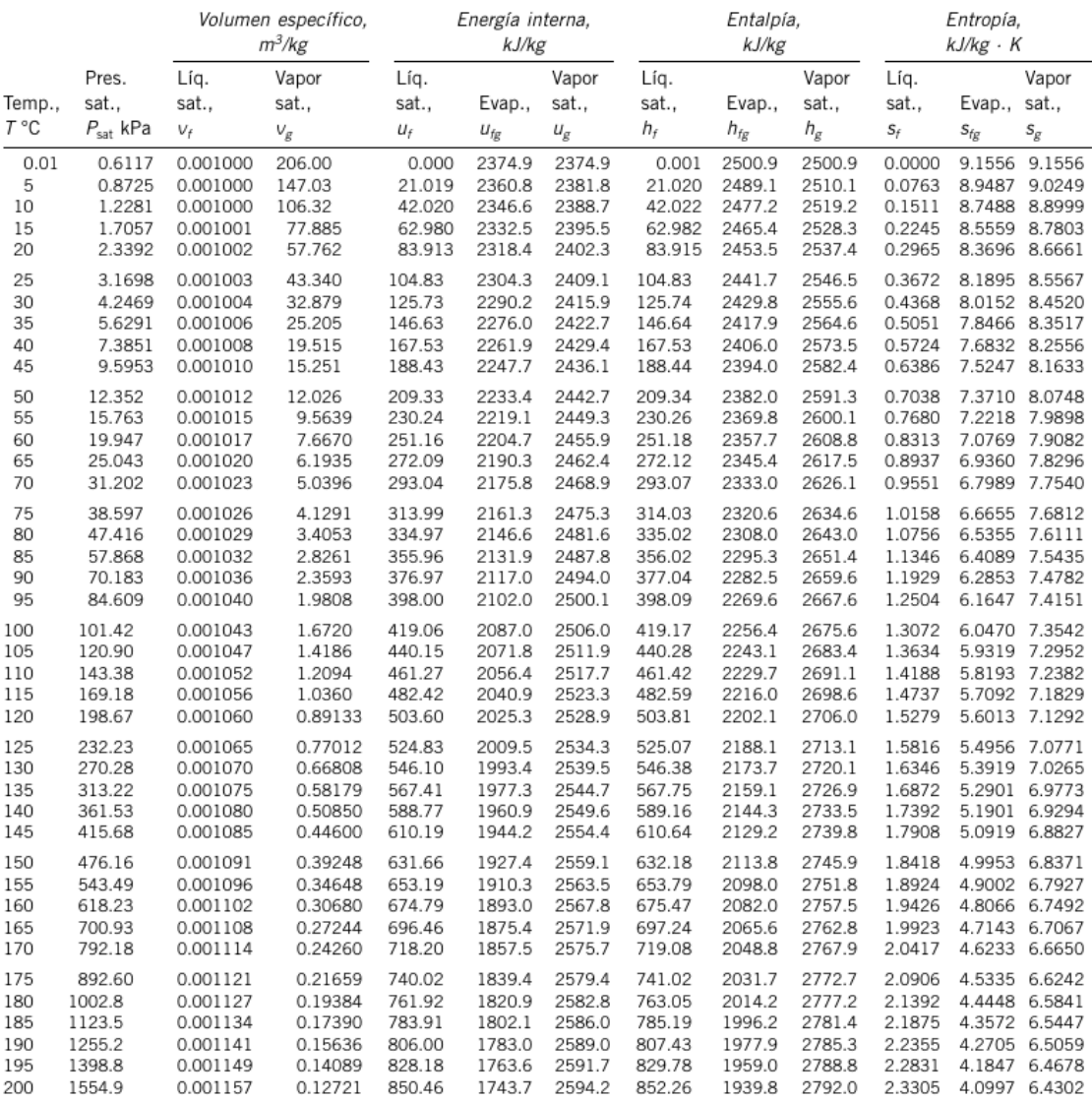

# **Tabla 2: Agua saturada. Tabla de temperaturas. (Cont.)**

Agua saturada. Tabla de temperaturas (conclusión)

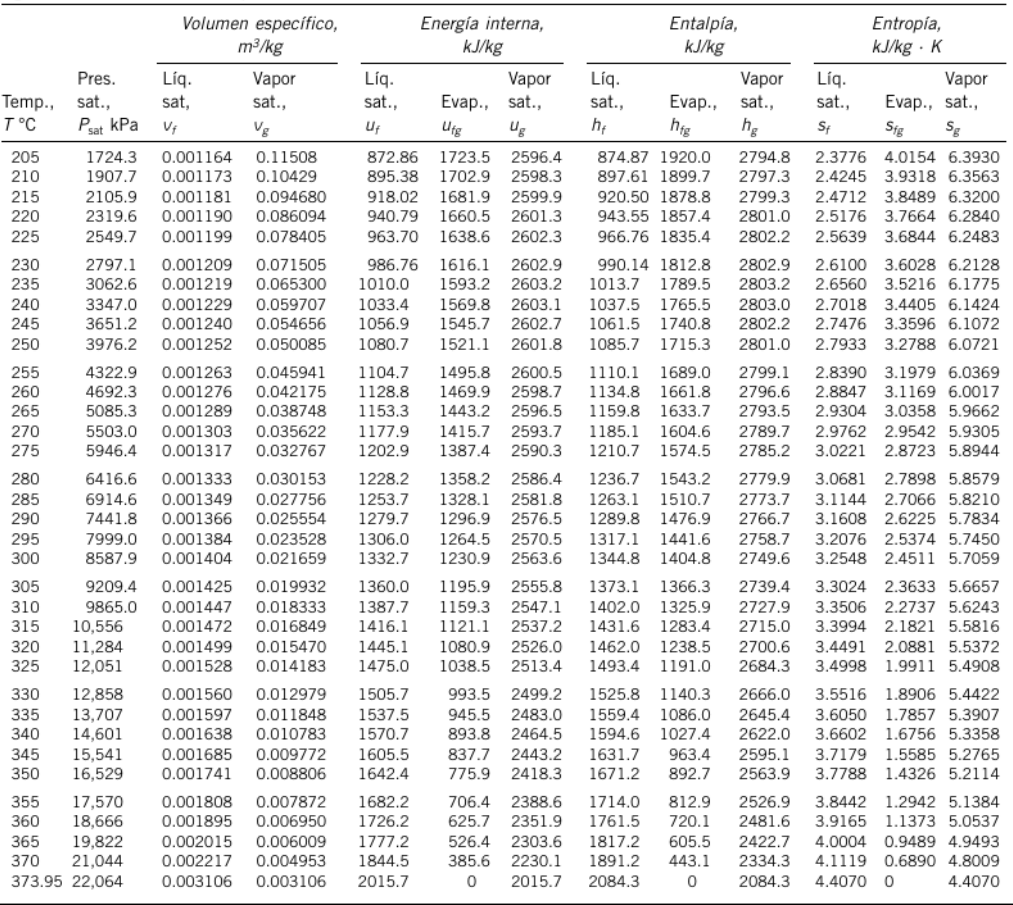

# Introducción a la Meteorología 2021 (Lic. en Geografía)

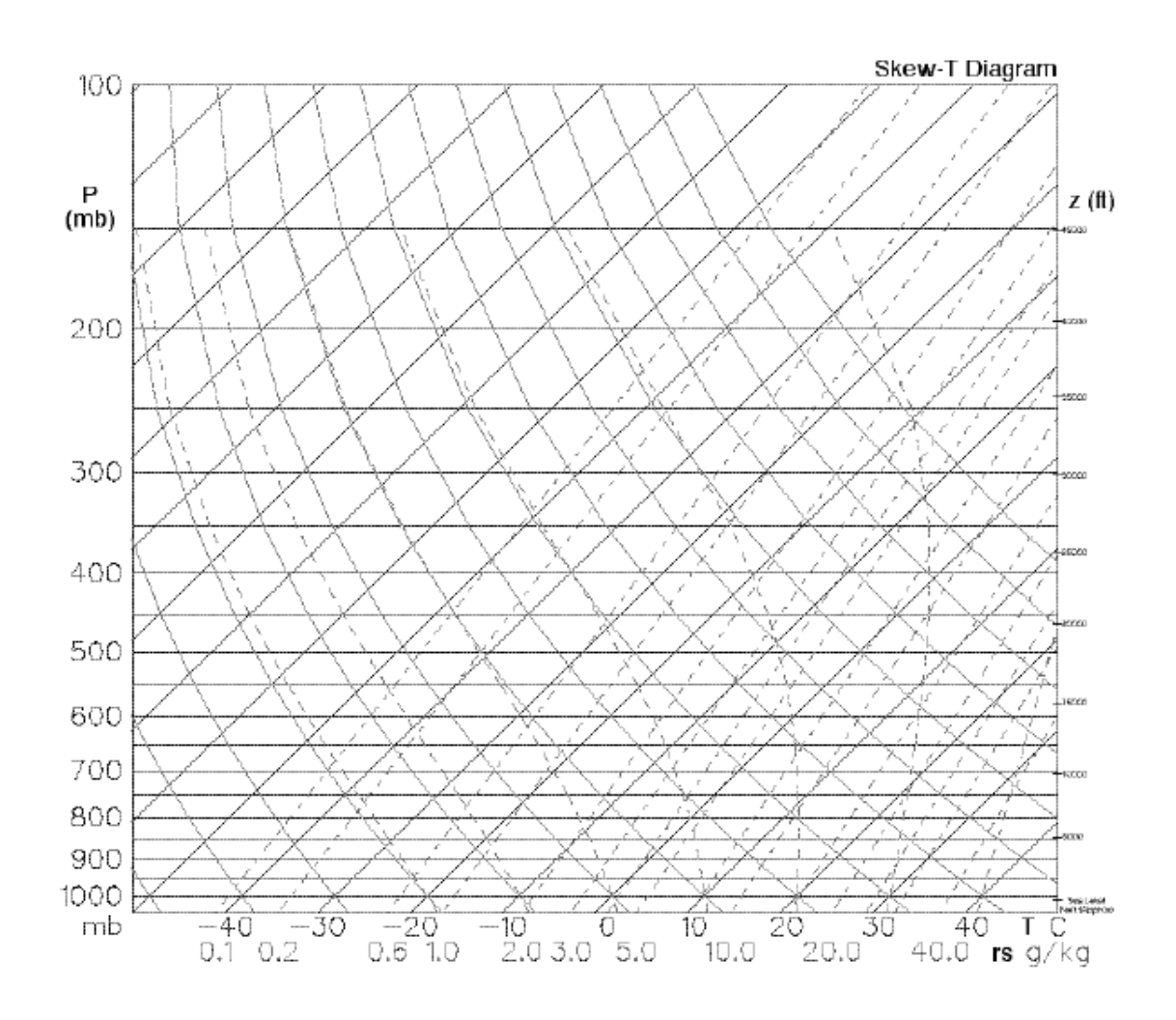

**Figura 3. Diagrama de Skew-T**